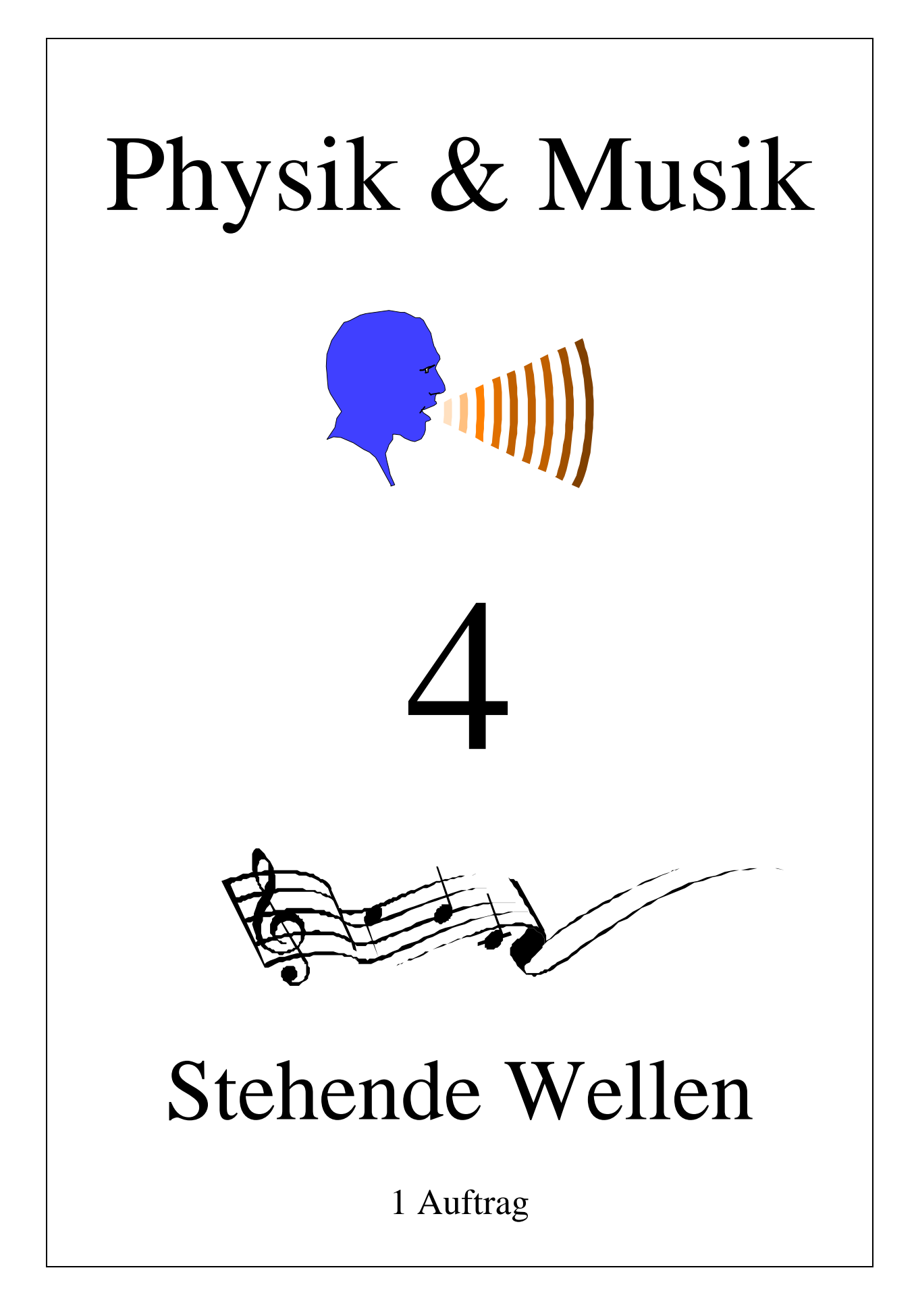

# *Stehende Wellen*

Bearbeitungszeit: 45 Minuten Sozialform: Einzel- oder Partnerarbeit

## **Einleitung**

Alle Blasinstrumente – die Flöte, die Klarinette, die Trompete, die Posaune, die Oboe, das Saxophon, usw. – erzeugen ihren Ton mit Hilfe von *stehenden Wellen*. Diese stehenden Wellen geben dauernd einen Teil ihrer Energie an die umgebende Luft ab. Diese Energie erzeugt den Ton, den wir hören. Gleichviel Energie führt der Musiker über das Mundstück der stehenden Welle wieder zu. So kann ein gleichmässiger Ton aufrechterhalten werden. Ein Blasmusiker muss also vor allem die Luft in seinem Instrument in Schwingung bringen. Er bläst dabei eigentlich nur wenig Luft durch sein Instrument hindurch.

An diesem Posten können Sie stehende Wellen in einem Glasrohr sichtbar machen. Mit einem Lautsprecher erzeugen Sie die stehenden Wellen im Rohr. Korkteilchen im Rohr, die sich mit der Luft mitbewegen, erzeugen ein Bild von den Wellen. Sie können dann einfach mit einem Massstab die Wellenlänge ausmessen.

Wir brauchen zuerst zwei Definitionen:

Die *Frequenz* ist die Anzahl Wellen (Schwingungen), die jede Sekunde erzeugt werden.

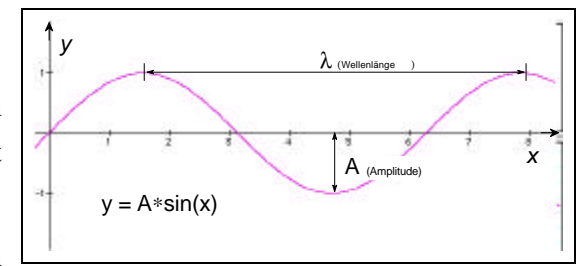

Die *Wellenlänge* ist die Länge einer einzelnen Welle.

Aus der Wellenlänge und der Frequenz können Sie die Schallgeschwindigkeit berechnen:

Beides miteinander multipliziert ergibt die Länge, die der Schall in einer Sekunde zurücklegt, also die Geschwindigkeit. Diese Gleichung sollten Sie kennen:

```
Frequenz [1/s] * Wellenlänge [m] = Geschwindigkeit [m/s].
```
Bei diesem Versuch messen Sie die Wellenlänge. Die Frequenz geben Sie über eine Einstellung am Funktionsgenerator vor. Die Geschwindigkeit können Sie dann berechnen.

Nach der Bearbeitung dieses Postens sollten Sie sich vorstellen können, wie sich die Luftsäule in einem Blasinstrument bewegt.

#### **Arbeitsauftrag**

- 1. Lesen Sie den Abschnitt *Stehende Wellen in Röhren*.
- 2. Zeichnen Sie auf dem Arbeitsblatt je die dritte Oberschwingung einer offenen und einer geschlossenen Pfeife ein.
- 3. Schütteln Sie das Glasrohr etwas, damit sich der Korkstaub gut verteilt. Es sollte auf der ganzen Länge der Röhre zwischen Lautsprecher und Schieber eine dünne Schicht Korkstaub liegen. Wenn zu wenig Korkstaub in der Röhre sein sollte, dann füllen Sie mit Hilfe des Trichters etwas nach. Legen Sie das Glasrohr so hin, dass die Öffnung etwa 0.5 cm vor die Membran des Lautsprechers zu liegen kommt.
- 4. Stellen Sie die Frequenz beim Funktionsgenerator so ein, dass sich in der Röhre eine stehende Welle bildet. Sie merken das daran, dass der Korkstaub aufgewirbelt wird. Eine günstige Frequenz ist in der Nähe von 1000 Hz, eine andere in der Nähe von 600 Hz. Mit dem Schieber können Sie die Länge des Rohres verändern. Damit können Sie die Feineinstellung machen.
- 5. Messen Sie die Wellenlänge. Die Linien, die der Korkstaub bildet, entstehen durch Luftströmungen im Rohr. Sie haben mit der Wellenlänge nichts zu tun. Die Schwingungs- oder Bewegungsbäuche sind dort, wo sich die Luftteilchen stark bewegen. Der Korkstaub wird dort weggeblasen.
- 6. Berechnen Sie die Schallgeschwindigkeit und tragen Sie Frequenz, Wellenlänge und Schallgeschwindigkeit im Antwortblatt ein.
- 7. Schätzen Sie ab, wie genau Ihre Messung ist, und geben Sie eine obere und eine untere Grenze für die Schallgeschwindigkeit an.

#### **Stehende Wellen in Röhren**

Wenn die Luftsäule in einer geschlossenen Röhre mit einer beliebigen Frequenz angeregt wird, dann beginnt sie zu schwingen. Es bildet sich dann eine *stehende Welle*, wenn die Frequenz so gewählt ist, dass die eindringende Schallwelle von ihrer reflektierten Schallwelle so überlagert wird, dass die Schwingungsknoten am gleichen Ort zu liegen kommen. Mathematisch addiert man eine nach links und eine nach rechts laufende Welle nach den Regeln der Additionstheoreme:  $y_0\sin(kx+\omega t) + y_0\sin(kx-\omega t) = 2y_0\sin(kx)\cos(\omega t)$ . Der deutsche Physiker August Kundt (1815 - 1894) hat einen Versuchsaufbau entwickelt, mit dem stehende

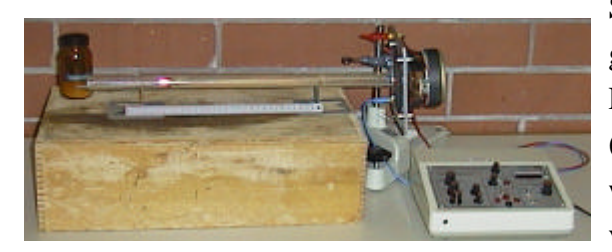

*Abbildung 1: Versuchsaufbau Kundt-Rohr*

Schallwellen erzeugt und *optisch sichtbar* gemacht werden können. Sie werden an diesem Posten das sogenannte Kundt-Rohr verwenden (vgl. **Abbildung** 1): Vor dem offenen Ende des waagrecht liegenden Glasrohrs steht im Abstand von ca. 0.5 cm ein Lautsprecher. Das andere Röhrenende (links im Bild) ist durch einen verschiebbaren Stempel dicht verschlossen. Eine

ins Rohr eindringende Schallwelle wird dort reflektiert. Im Glasrohr liegt über die ganze Länge verteilt trockenes Korkmehl (vgl. **Abbildung** 2a). Wird mit Hilfe eines Frequenzgenerators (verwenden Sie ein Gerät mit genügender Ausgangsleistung) ein Ton (harmonische Schallwelle) erzeugt, so beginnt das Korkmehl leicht zu vibrieren. Bei

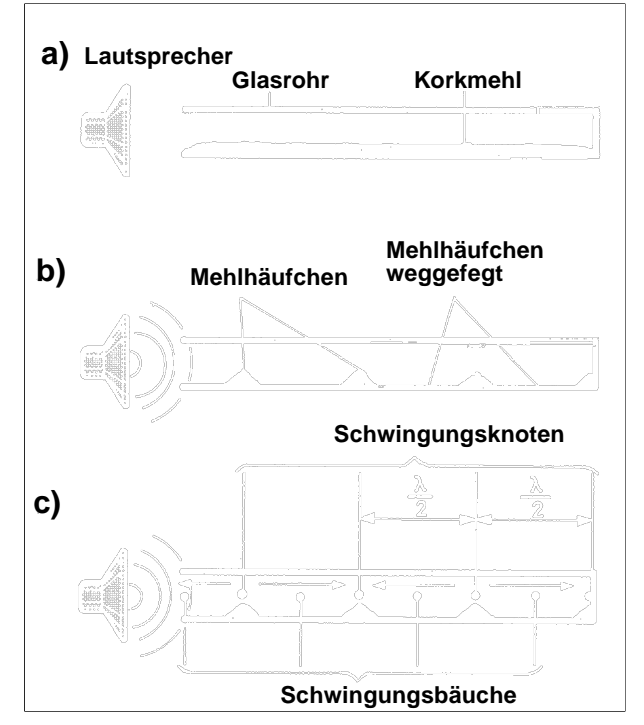

*Abbildung 2: Stehende Schallwellen im Kundt-Rohr erzeugen regelmässige Staubfiguren: Mehlansammlungen in den Bewegungsknoten; in den*

*Bewegungsbäuchen wird das Mehl weggeweht. In Abb. c) sind momentane Schwingungsrichtungen der Luftteilchen eingezeichnet. (Akad, PH 210, S.41)*

bestimmten Frequenzen bewegt es sich besonders stark: es entstehen regelmässige Staubfiguren (sog. **Kundt'sche Staubfiguren**, **Abbildung** 2b). Diese hängen wie folgt mit den stehenden Wellen im Glasrohr zusammen:

- Das Korkmehl wird dort weggeblasen, wo sich die Luftteilchen besonders stark bewegen, also in den *Schwingungs-* oder *Bewegungsbäuchen* der stehenden Schallwelle (**Abbildung** 2c).
- Es bilden sich dort kleine Staubhäufchen, wo sich die Luftteilchen nicht bewegen, also in den *Schwingungs- oder Bewegungsknoten* der Schallwelle (**Abbildung** 2c).

Am *geschlossenen* Röhrenende können die Luftteilchen gar nicht hin und her schwingen.

Dort befindet sich also ein *Bewegungsknoten*. Am *offenen* Ende treten die Luftteilchen ein und aus: dort bildet sich ein *Bewegungsbauch.* Luftteilchen in zwei nebeneinanderliegenden, durch einen Bewegungsknoten getrennten, Bereichen schwingen logischerweise in entgegengesetzter Richtung. Zwei Wellenknoten haben den Abstand einer halben Wellenlänge. Daraus leitet sich direkt die folgende Formel ab:

$$
L = n\frac{1}{4}
$$

dabei gilt: L = Rohrlänge,  $\lambda$  = Wellenlänge, n = ungerade Zahl. Die stehende Welle mit n = 1 heisst *Grundschwingung*, die stehenden Wellen mit n = 3, 5, 7,... heissen 1., 2., 3., ... *Oberschwingungen*.

Oft werden Schallwellen nicht durch Teilchenbewegungen (wie oben) sondern durch Druckverhältnisse beschrieben. Betrachten wir also die Druckverhältnisse in unserer Röhre: bei den Bewegungs- oder Schwingungsknoten schwingen die Teilchen entweder von links und rechts gegen den Knoten hin, oder sie schwingen nach links und rechts vom Knoten weg. Im ersten Fall entsteht im Knoten eine Zone mit erhöhtem Luftdruck. Im zweiten Fall ist der Luftdruck geringer als der Aussendruck. In einem *Bewegungsknoten* ändert sich der Luftdruck also stark, hier liegt ein *Druckbauch*. In einem Bewegungsbauch bewegen sich alle Luftteilchen in die gleiche Richtung, die Luftdichte und damit der Druck bleiben etwa konstant: ein *Bewegungsbauch* ist ein *Druckknoten*. Überlegen Sie sich dazu, wie die Situation am offenen bzw. am geschlossenen Ende des Rohrs aussieht.

Erstaunlicherweise werden Schallwellen auch an einem offenen Rohrende reflektiert (auf den komplizierten Reflexionsmachanismus können wir hier nicht näher eingehen). Es ist also möglich, stehende Schallwellen in einem beidseitig offenen Kundt-Rohr zu erzeugen. Es entsteht an beiden Enden ein Druckknoten bzw. ein Bewegungsbauch. Die Wellenlänge der Grundschwingung ist hier doppelt so lang wie die Röhre. Die Wellenlängen der beiden ersten Oberschwingungen sind 1\*L und 1.5\*L. Eine grössere Wellenlänge entspricht einer kleineren Frequenz und diese hören wir als tieferen Ton. Der Grundton einer offenen Orgelpfeife ist deshalb höher als der einer geschlossenen ("gedackten") Pfeife.

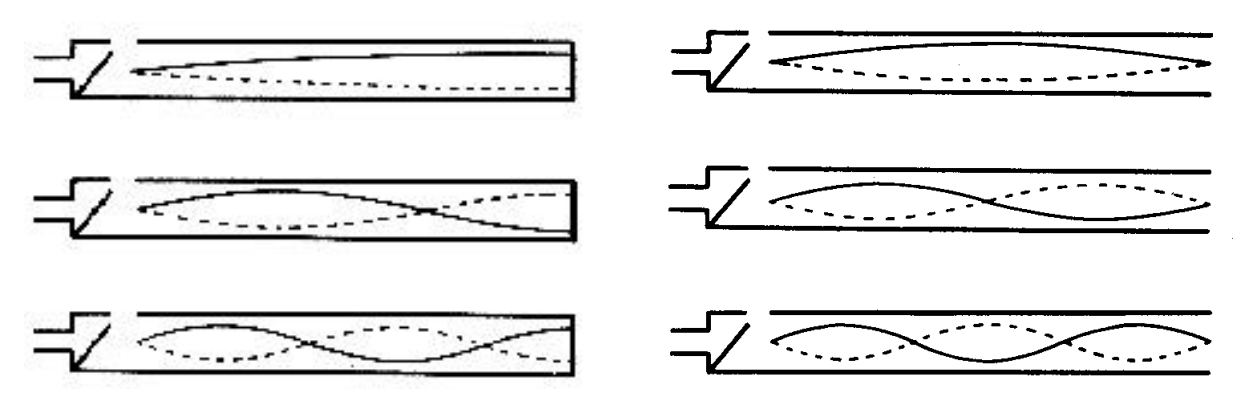

*Abbildung 3: Die Grundschwingung (hier Druckverhältnisse) und die ersten beiden Oberschwingungen einer geschlossenen ("gedackten") Orgelpfeife (links) und einer offenen Orgelpfeife (rechts) (Sears 1965, 467)*

### **Kurzanleitung für den Funktionsgenerator**

Universal-Funktionsgenerator von Steinegger & Co.

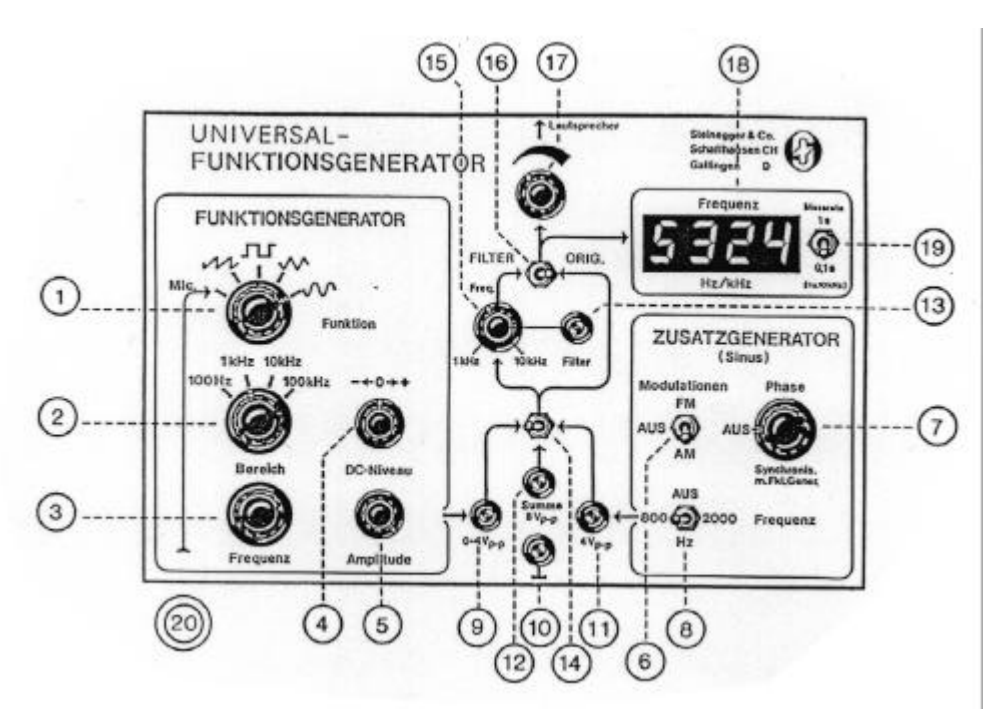

Mit dem Funktionsgenerator können Sie die Frequenz (Repetierrate) und die Amplitude (Stärke) der Schwingungen einstellen. Die Frequenz gibt an, wie oft pro Sekunde sich die Lautsprechermembrane bewegt. Die Frequenz wird in Hertz [Hz] gemessen. 1 Hz entspricht 1 Schwingung pro Sekunde.

- 1. Der Schalter "*Funktion*" stellt die Art der erzeugten Schwingung ein. Sie brauchen für diesen Versuch eine Sinusschwingung, d.h. Sie drehen den Schalter im Uhrzeigersinn bis an den Anschlag.
- 2. Mit dem Drehknopf "Bereich" können Sie die Frequenz grob einstellen. Beachten Sie, 1 kHz sind 1000 Hz. Für diesen Versuch stellen Sie den Schalter am besten auf 1 kHz.
- 3. Mit dem Drehknopf "*Frequenz*" können Sie die Feineinstellung vornehmen. Mit ihm können Sie alle Frequenzen im eingestellten Bereich quasi lückenlos durchlaufen.
- 4. Der Schalter "*DC-Niveau*" sollte auf 0 sein.
- 5. "Amplitude" stellen Sie auf Maximum . Dazu drehen Sie ihn im Uhrzeigersinn bis zum Anschlag. Dieser Regler stellt die Stärke der Schwingungen ein. (Feineinstellung)
- 6. "*Lautsprecher*" stellt ebenfalls die Stärke ein. Um genügend Leistung für die Erzeugung der stehenden Wellen zu haben, sollten Sie den Regler auf ca. 3/4 einstellen.
- 7. Zum Einschalten drücken Sie den runden, roten Schalter hinten am Gehäuse.

## **Arbeitsblatt**

Dritte Oberschwingung in einer geschlossenen Orgelpfeife

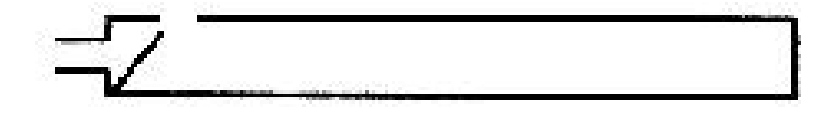

Dritte Oberschwingung in einer offenen Orgelpfeife

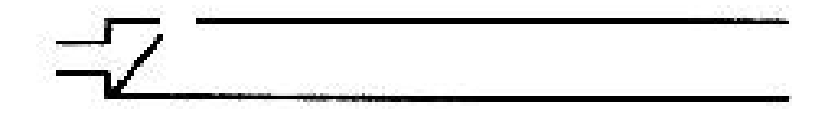

## Berechnung der Schallgeschwindigkeit in Luft

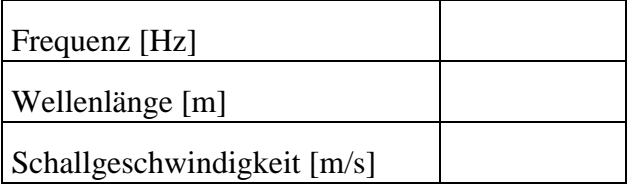

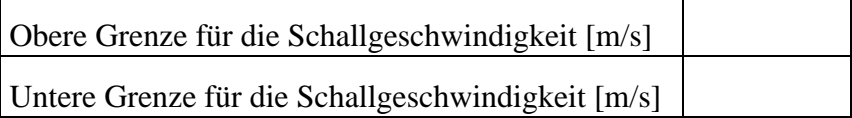

## **Materialliste**

- 1 Kundt'sches Rohr (1 Glasrohr, auf einer Seite offen, auf der anderen mit einem Schieber verschliessbar).
- Korkstaub,
- 1 Trichter,
- 1 Universal-Funktionsgenerator von Steinegger & Co und
- 1 Lautsprecher.